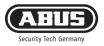

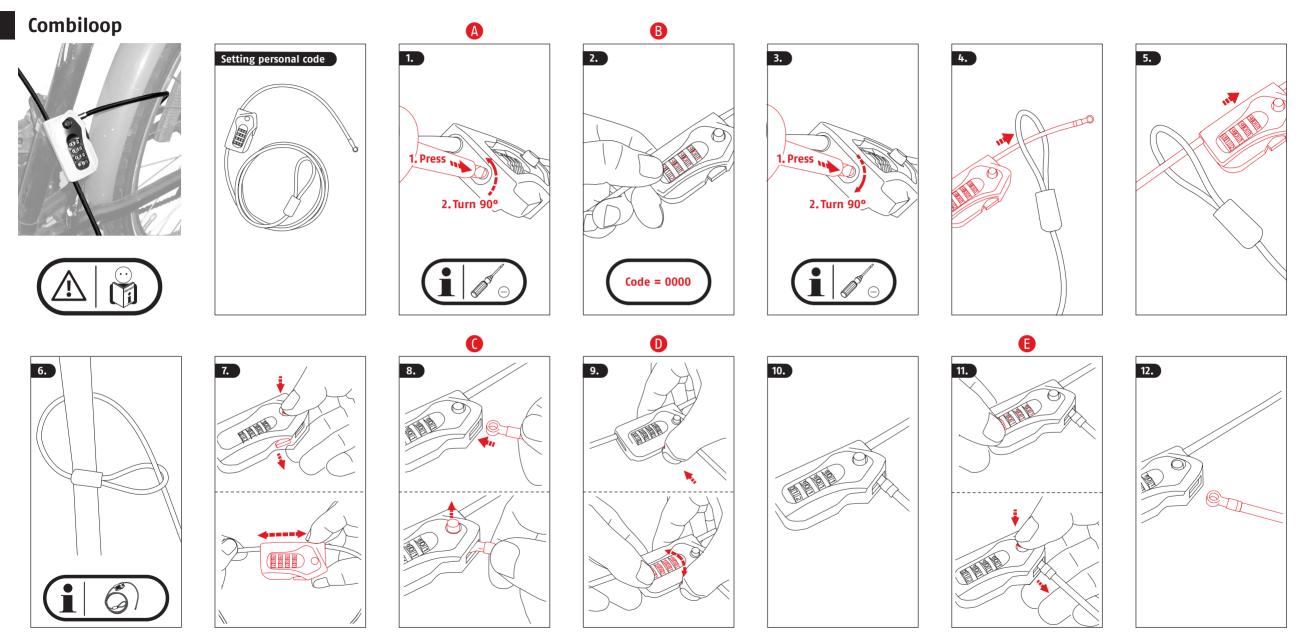

## Setting the code combination

Factory setting is "0-0-0-0". Push the locking button.

A To set your own code, push the screw down and turn it 90° counter-clockwise with a screwdriver. The locking bolt must be closed.

## **B** Set new code; please note:

the digits need to be in line with the marks, then, the adjustment screw can be turned 90° clockwise, back into position.

- Please test it's functioning with the new code before use.
- **D** Insert the eye until it engages
- Push the locking button, alter the combination.
  The lock is secure.
  To open, set the personal code and then press the release button.

## Note: Pictures can differ from actual product